## FAQs HealthSuite 10.9.1 |AllocateMe

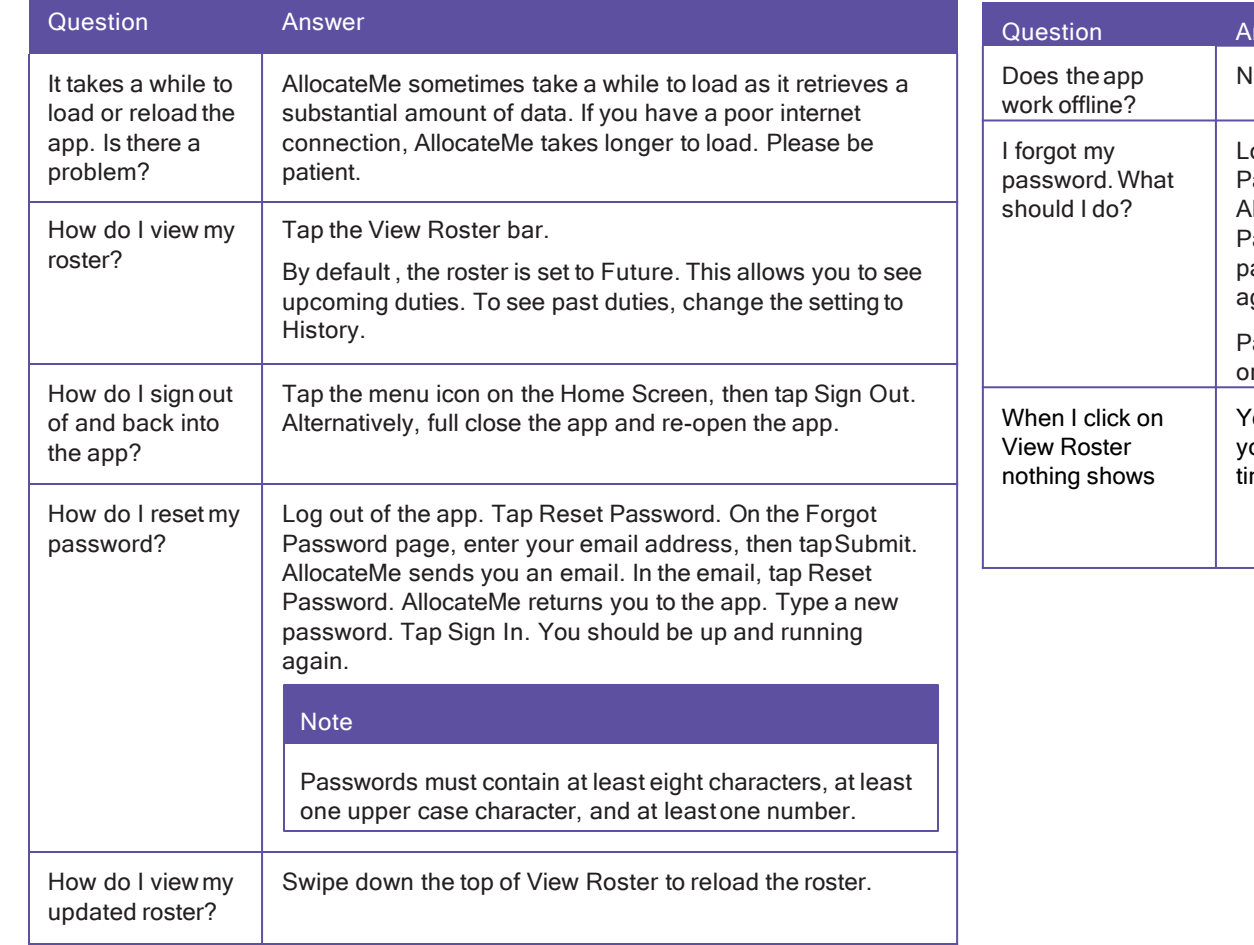

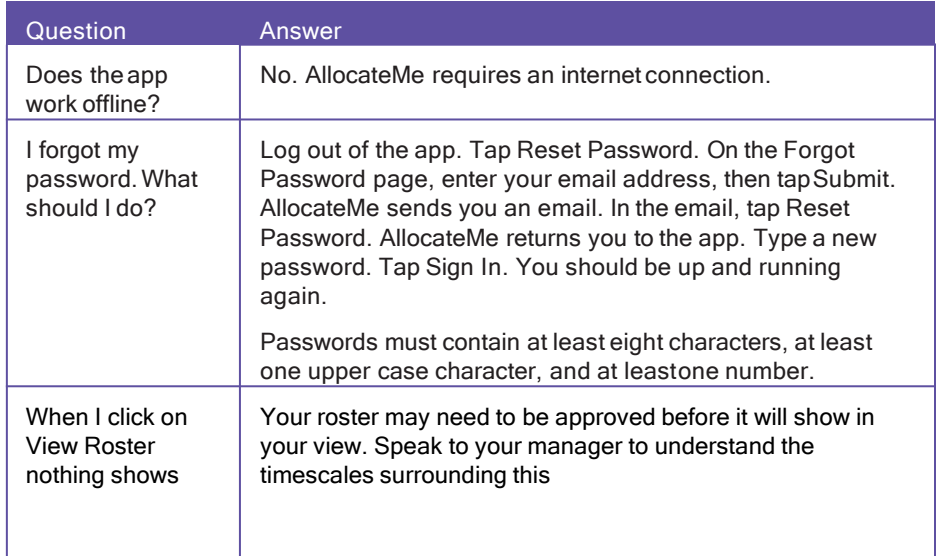

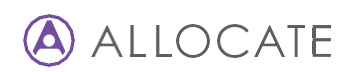

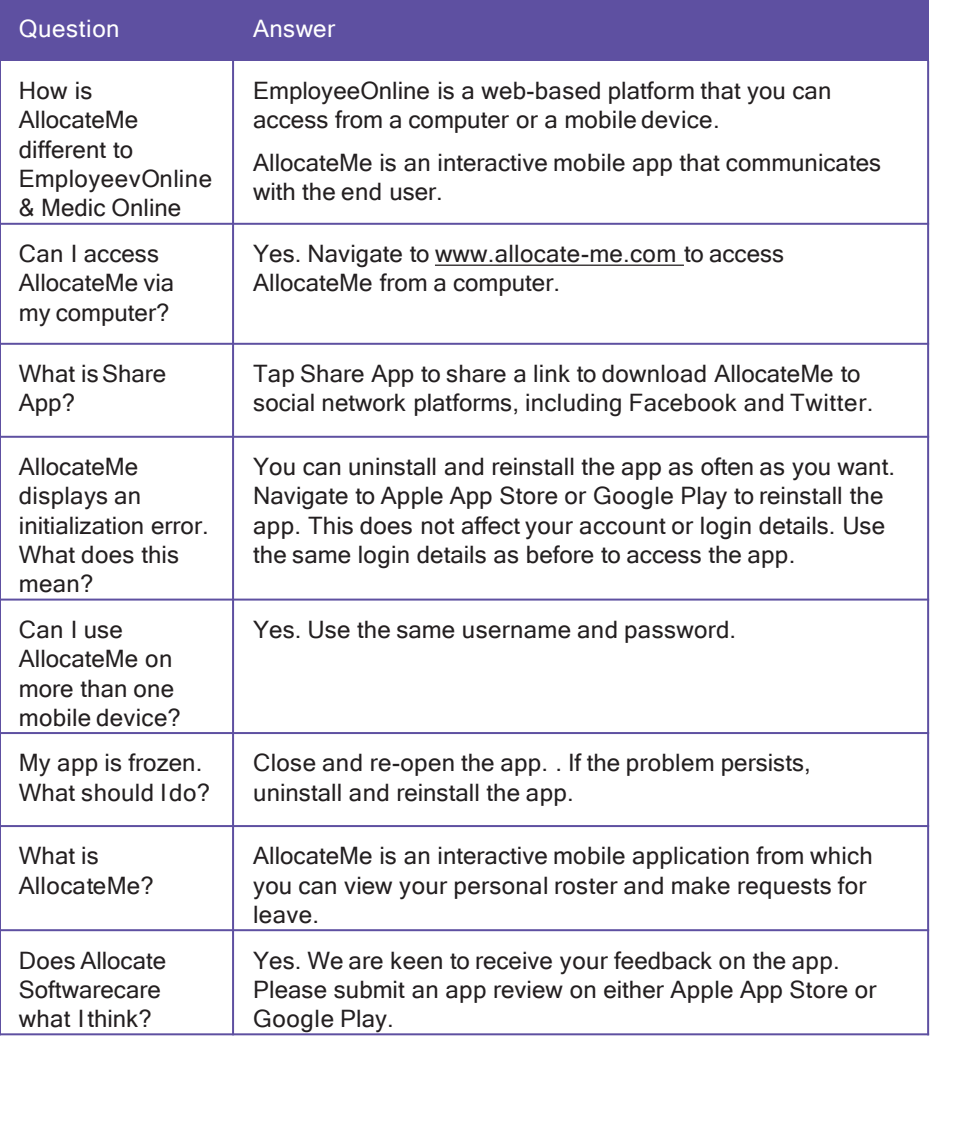

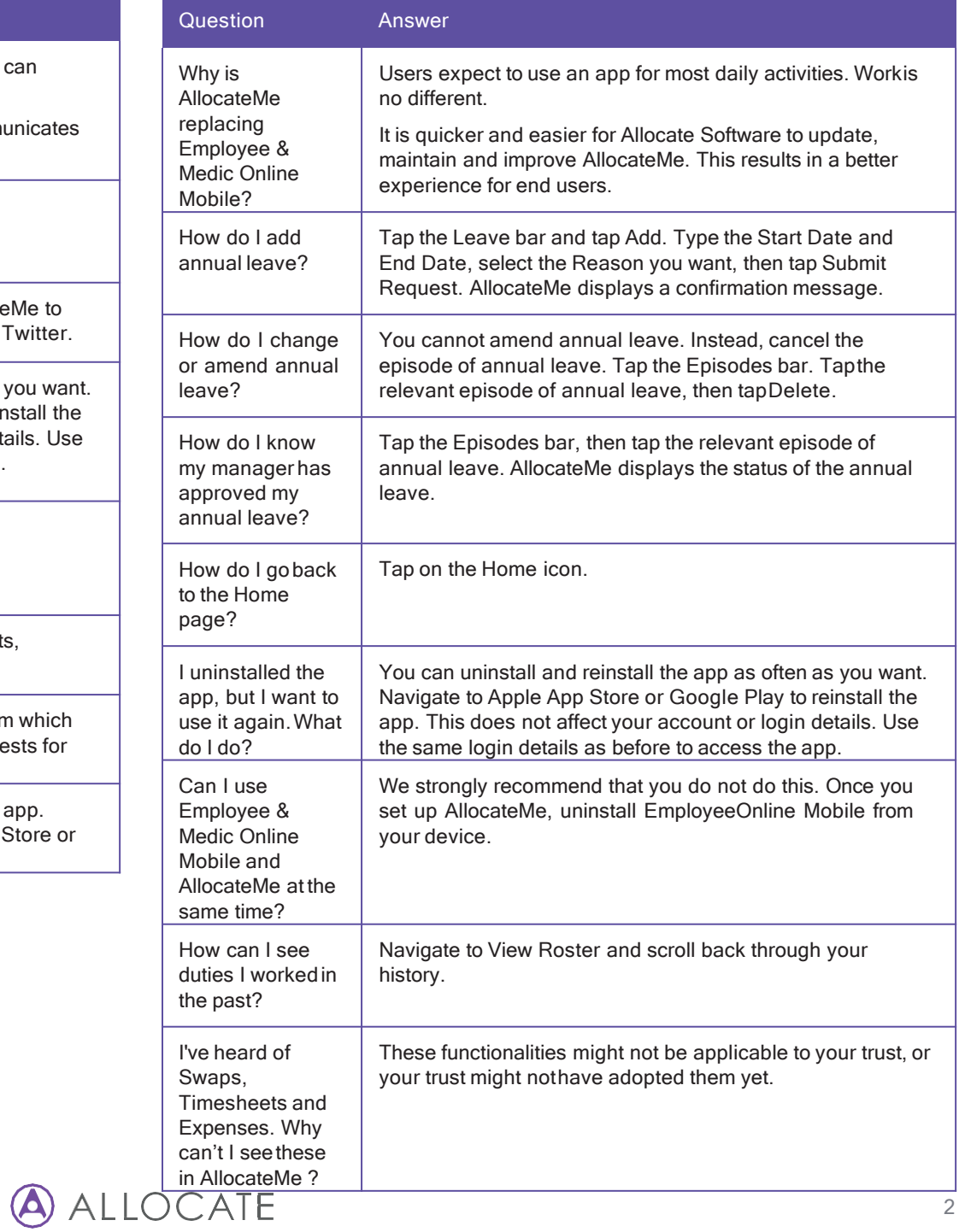